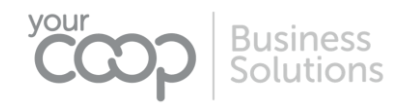

# BUSINESS SOLUTIONS

# PRICING DOCUMENTS **BROADBAND AND FIBRE SERVICES**

Content: A full price list covering the current monthly, one off and time related charges associated to our broadband packages. All legacy pricing can be found in a separate document or provided upon request.

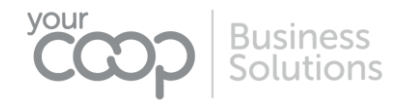

## **VERSION HISTORY**

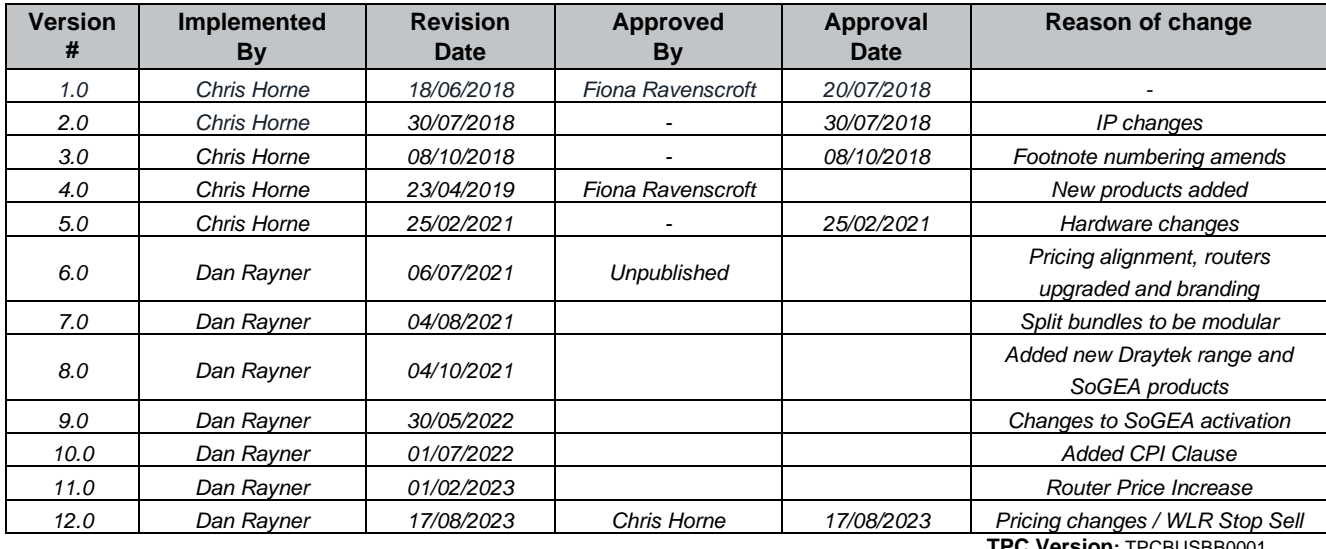

**TPC Version:** TPCBUSBB0001

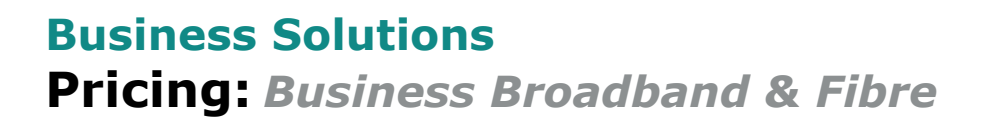

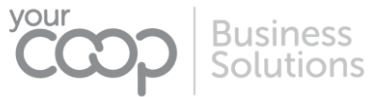

## **TABLE OF CONTENTS**

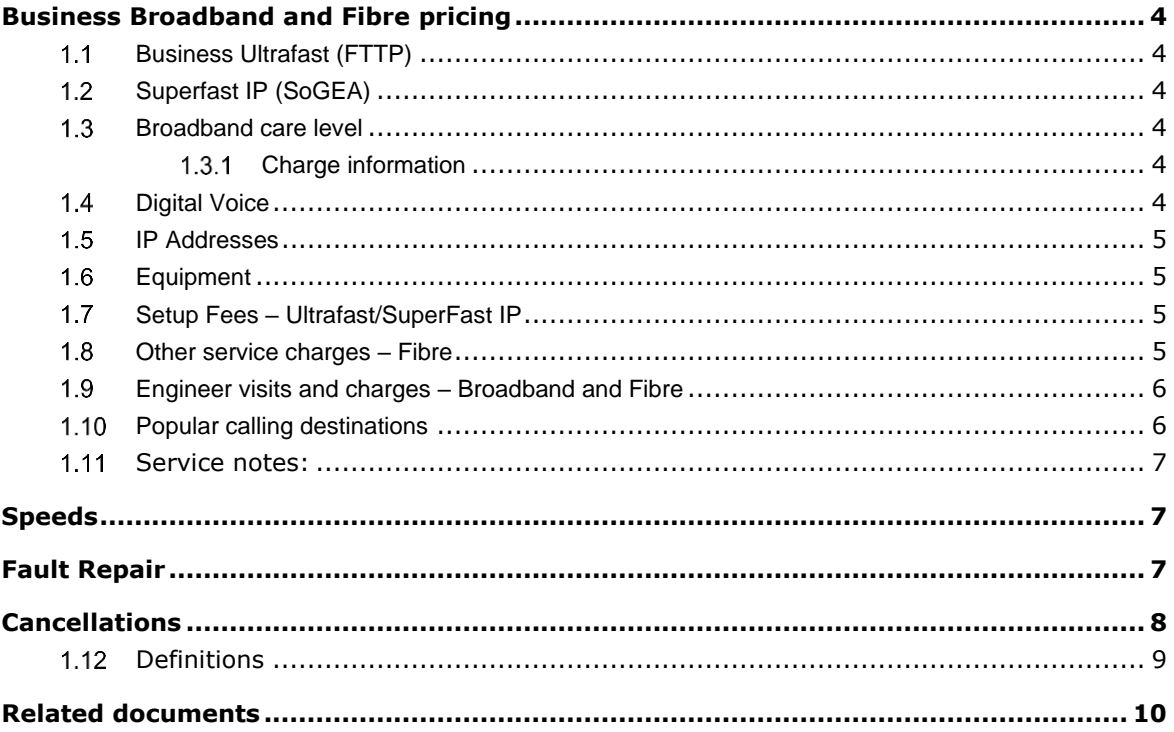

## **Business services Pricing:** *Business Broadband & Fibre*

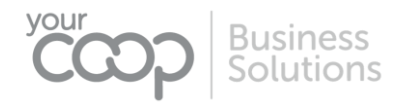

### <span id="page-3-0"></span>**BUSINESS BROADBAND AND FIBRE PRICING**

All services include an unlimited usage allowance $1$ .

#### <span id="page-3-1"></span> $1.1$ **BUSINESS ULTRAFAST (FTTP)**

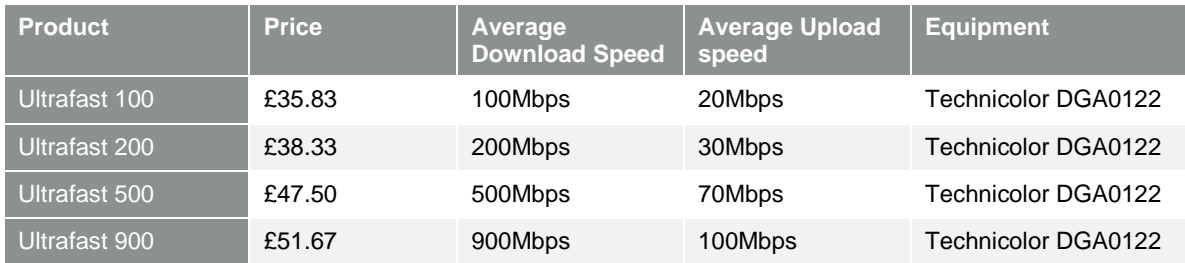

#### <span id="page-3-2"></span> $1.2$ **SUPERFAST IP (SOGEA)**

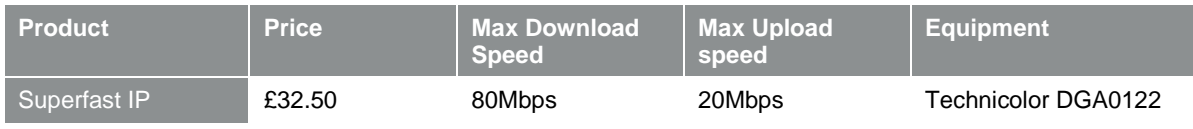

**\*** Superfast IP cannot be provided where Ultrafast is available

#### <span id="page-3-3"></span> $1.3$ **BROADBAND CARE LEVEL**

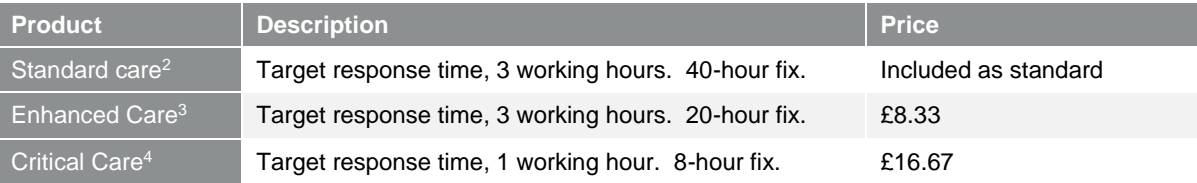

#### <span id="page-3-4"></span> $1.3.1$ **CHARGE INFORMATION**

Prices are based on a minimum contract period of 24 months for all broadband services.

All rates shown in Sections 1.1 & 1.2 will increase by a further £2.50 per month after the initial contract term expires.

The monthly price for your services is subject to increase from 1st March each year by the Consumer Price Index rate of inflation published by the Office for National Statistics in January of that year plus 3.9%. Other prices, content and terms may also change during your contract. See our CPI Plus 3.9% Guide for further details and our full terms and conditions located here:<https://broadband.yourcoop.coop/legal/>

#### <span id="page-3-5"></span> $1.4$ **DIGITAL VOICE**

Our Digital Phone product offers business-grade features in a simple and easy-to-use package. A list of these features can be found on our V-Call price sheet. Prices are based on a minimum contract of 24 months.

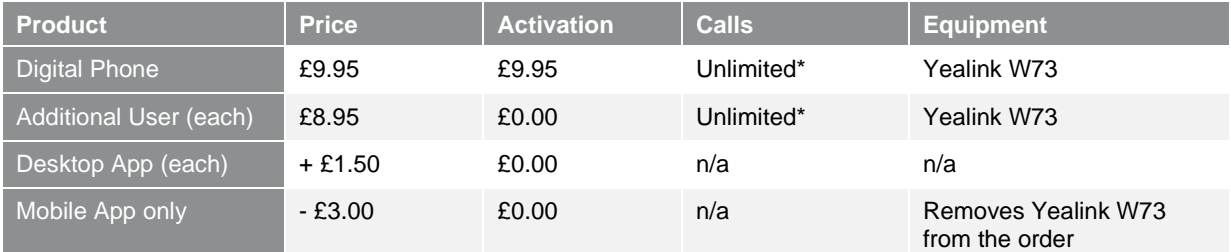

\* Inclusive 01, 02, 03 & UK mobile network calls. The unlimited call allowance is subject to a fair use policy of 2,500 minutes per license per monthly bill cycle.

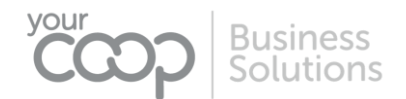

#### <span id="page-4-0"></span> $1.5$ **IP ADDRESSES**

Your connection will carry a single static IP as standard unless otherwise stated, this can be expanded for the costs below. Other variants are also allowed, and all additional requests require completing a justification form, contact us for further details.

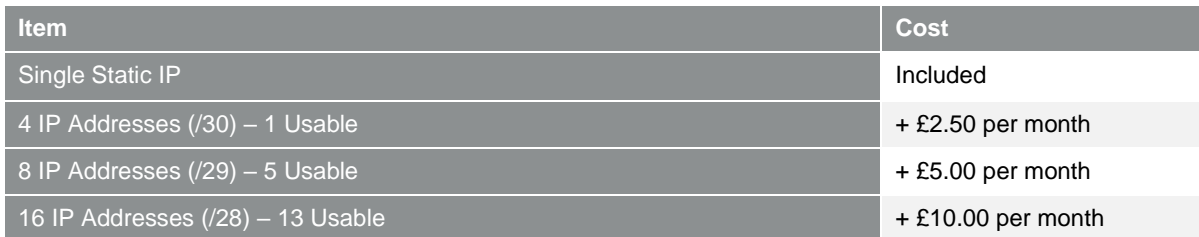

#### <span id="page-4-1"></span> $1.6$ **EQUIPMENT**

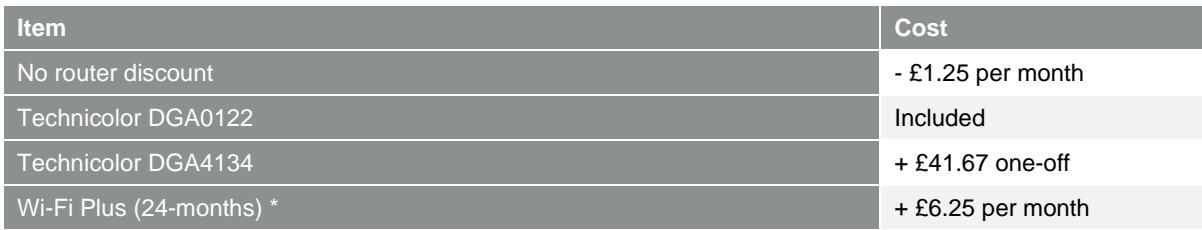

#### All items also have a £9.95 one-off delivery cost

\* See <https://broadband.yourcoop.coop/broadband/wifiplus/> for more details

#### <span id="page-4-2"></span>**SETUP FEES – ULTRAFAST/SUPERFAST IP**  $1.7$

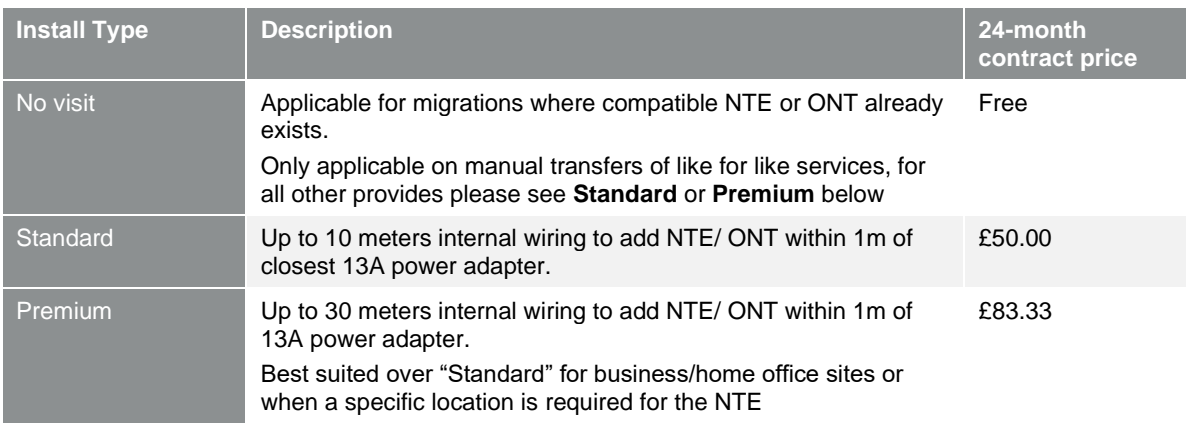

#### <span id="page-4-3"></span> $1.8$ **OTHER SERVICE CHARGES – FIBRE**

All costs below are a one-off charge unless otherwise specifically stated

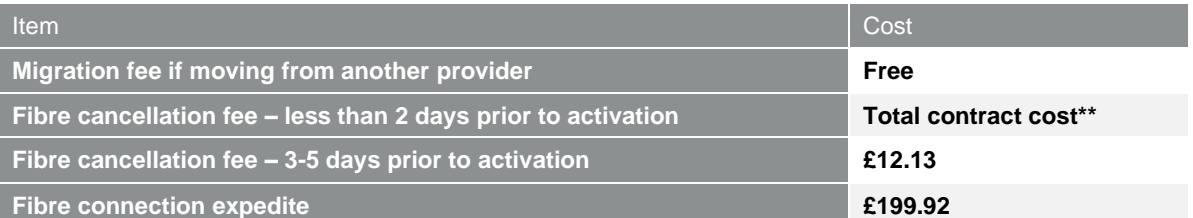

\*This is the total monthly fees of your chosen service for the remaining length of your agreed contract; for example, Ultrafast 100 on a 24-month contract terminated at month 18 would be £35.83  $\times$  6 = £214.98

\*\*This is the total monthly fees of your chosen service for the total length of your agreed contract; for example Ultrafast 100 on a 24 month contract would be £35.83  $x$  24 = £859.92

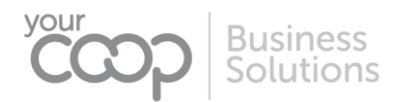

#### <span id="page-5-0"></span>1.9 **ENGINEER VISITS AND CHARGES – BROADBAND AND FIBRE**

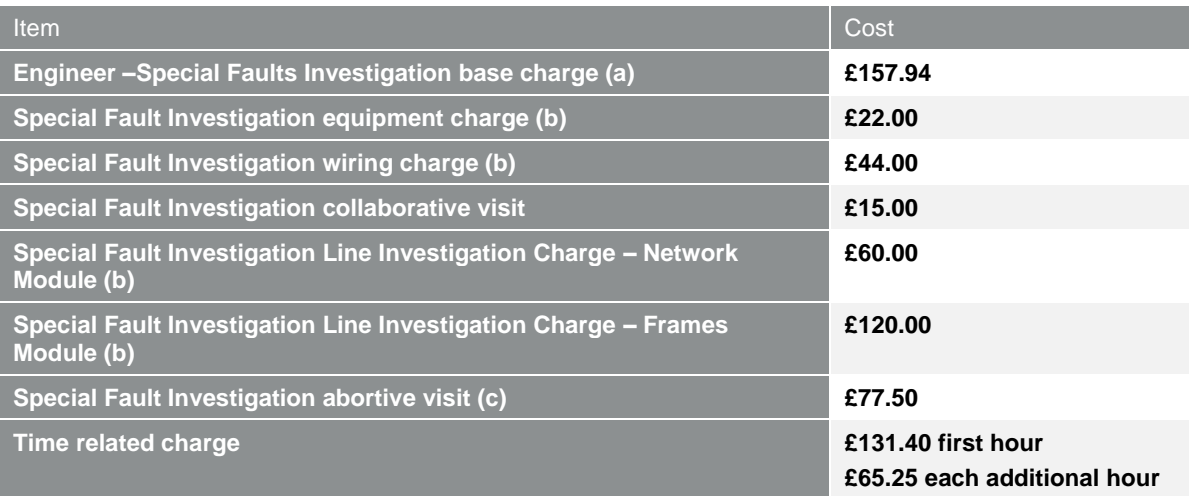

a) Special Faults Investigation is a service which permits Your Co-op Business Solutions to request a visit by an engineer to End User premises for the purpose of resolving certain Broadband faults. Where Openreach provides maintenance of any non-Openreach network equipment (including wiring) beyond the NTE a charge will apply. Additional charges may be incurred depending on the location of the fault

b) Charge applies in addition to the Broadband Special Faults Investigation base charge where Openreach provides maintenance of any non-Openreach equipment (including wiring) beyond the End User NTE

c) Applies where an Openreach engineer is unable to access the customer's site when scheduled to visit them to investigate a fault.

**For all legacy charges please refer to the Business line rental price list which is available upon request**

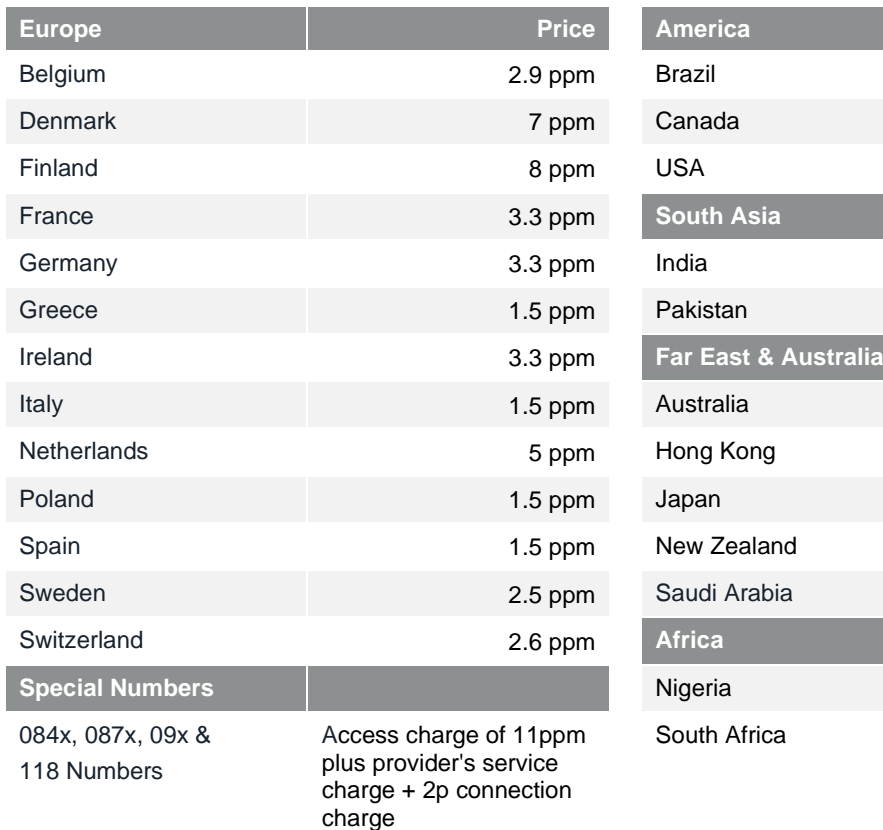

### <span id="page-5-1"></span>**POPULAR CALLING DESTINATIONS**

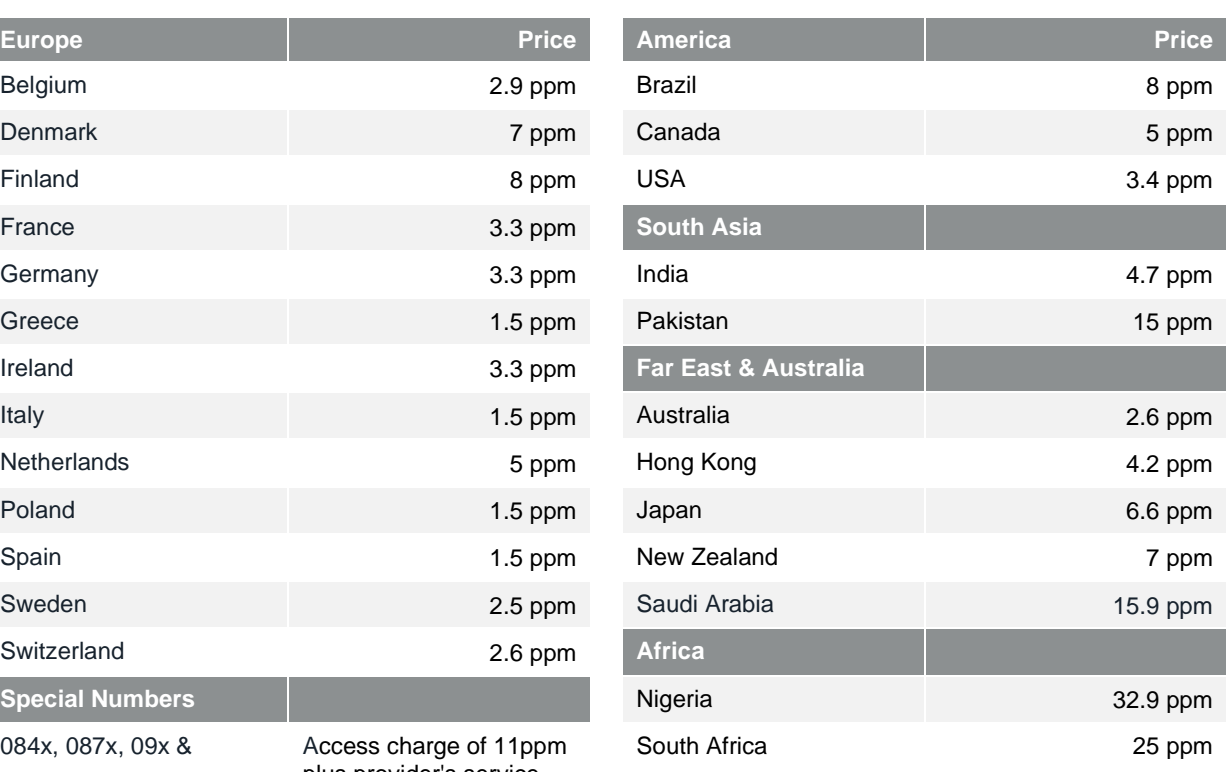

<span id="page-5-2"></span>\*Full call rates are available on request.

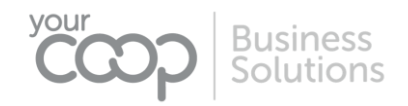

### **1.11 SERVICE NOTES:**

- **1.** Usage is unlimited, subject to a fair use policy as published on our website (see Related Documents)
- **2.** Standard Care is the default Service Maintenance Level for FTTP & SOGEA end user Broadband Access Services.

Faults can be reported to Your Co-op Business Solutions Technical Support team and will be assigned and responded to within Business Working Hours; the Initial Response Target to discuss the reported Fault is 4 working hours.

If an Engineer Visit is deemed to be required, then Your Co-op Business Solutions will arrange the first available Engineer Visit appointment during Business Working Hours (except Saturdays).

The Fault Restoration Target to resolve the reported Fault or provide an appropriate workaround is 40 Clock Hours from the Fault being confirmed as received by the Internet Technical Support team, covering Monday to Friday (excluding Public & Bank Holidays), and excluding any allowable Parked Time.

**3.** Enhanced Care is an uplifted Service Maintenance Level for FTTP / SOGEA Broadband Access Services. Faults should be reported to Your Co-op Business Solutions Technical Support team and will be assigned and responded to within Business Working Hours; the Initial Response Target to discuss the reported Fault is 3 working hours.

If an Engineer Visit is deemed to be required, then Your Co-op Business Solutions will arrange the first available Engineer Visit appointment, covering Monday to Sunday including Public & Bank Holidays. Saturday and Sunday visits are subject to availability and not guaranteed.

The Fault Restoration Target to resolve the reported Fault or provide an appropriate workaround is 20 Clock Hours from the Fault being confirmed as received by the Internet Technical Support team, covering Monday to Friday (excluding Public & Bank Holidays), and excluding any allowable Parked Time.

**4.** Critical Care is an uplifted Service Maintenance Level for FTTP & SOGEA Broadband Access Services.

Faults should be reported to Your Co-op Business Solutions Technical Support team and will be assigned and responded to within Business Working Hours; the Initial Response Target to discuss the reported Fault is 3 working hours.

If an Engineer Visit is deemed to be required, then Your Co-op Business Solutions will arrange the first available Engineer Visit appointment, covering Monday to Sunday including Public & Bank Holidays. Saturday and Sunday visits are subject to availability and not guaranteed.

The Fault Restoration Target to resolve the reported Fault or provide an appropriate workaround is 8 Clock Hours from the Fault being confirmed as received by the Technical Support team, covering Monday to Friday (excluding Public & Bank Holidays), and excluding any allowable Parked Time.

Enhanced Care SLAs will not be applicable in the Highlands and Islands of Scotland.

**5.** Applies if you terminate your service within the agreed contract period; does not apply to existing customers moving premises, changing phone lines or billing details

### <span id="page-6-0"></span>**SPEEDS**

Broadband speed is subject to a line test and factors including, but not limited to, local availability, distance from the exchange, internal and external cable quality and local equipment. We can confirm your expected line speed before activation. Please be aware that using any service on a Wi-Fi connection may significantly decrease speeds. We strongly recommend that all Wi-Fi enabled devices support IEEE 802.11n wireless standard; earlier versions will not support the speeds associated with fibre broadband

### <span id="page-6-1"></span>**FAULT REPAIR**

Your Co-op Business Solutions will provide a fault repair service. Fault repair for lines is described in the Business Line Rental price list. We will provide advice by telephone including, where appropriate, tests and checks to be carried out and, where possible, carry out diagnostic checks from our premises. If this does not diagnose or clear the fault we will arrange for an engineer to visit the customer premises.

Where the customer requests a visit by an engineer to the customer's premises to investigate a broadband fault then if the engineer provides maintenance of any customer equipment (including wiring) then a charge may apply. If the visit is aborted e.g. the engineer does not gain access then the abortive visit charge will become payable.

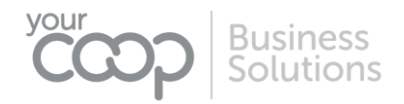

### <span id="page-7-0"></span>**CANCELLATIONS**

You may cancel the Service at any time up to the Commencement Date (charges may apply, see section 1.9). For organisations and businesses with fewer than 10 registered employees you have the right to cancel within 10 working days of this date. We will accept your application under the Consumer Protection (Distance Selling) Regulations with no penalties.

If you terminate the Service within the Minimum Period, then you must immediately pay for the rest of the charges due in the Minimum Period.

After the Minimum Period, you may end this Agreement by giving thirty days' notice by providing written confirmation of your request to our business services department. You acknowledge that termination of your account will only be valid if you notify us in this manner. The end date of all services will be thirty days after we receive notification, although any active services can be terminated with immediate effect you will be charged for this service for the remainder of this period.

Where any service is terminated (however that may happen) you agree to pay to Us any applicable cease charges where our Third-Party Operators levies such a fee against us.

If you are changing your service such as re-grading your broadband, ending a calling feature or changing tariff, and are not part of a termination of the account, then termination terms do not apply and the current minimum period continues unless specifically agreed by both parties.

If you are upgrading from an ADSL Broadband product to a Fibre product you will be entered into a new contract and minimum period.

**All prices exclude VAT unless specifically stated.**

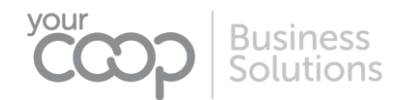

### <span id="page-8-0"></span>**1.12 DEFINITIONS**

### **CHARGES**

The charges for services payable to Your Co-op Business Solutions

#### **CLOCK HOURS**

The period of time elapsed following confirmation of a Fault being logged with the Internet Technical Support team, where a unique Fault reference has been provided

#### **COMMENCEMENT DATE**

The date upon which services are first provided the customer end user

#### **DIGITAL VOICE**

See VoIP

#### **END USER**

Refers to the customer who receiving the Service

#### **EQUIPMENT**

The hardware which is required to access any of the Services we supply. Your equipment may be recommended or supplied by Your Co-op Business Solutions or you may purchase the equipment from an alternative supplier

#### **FTTP/ FIBRE TO THE PREMISE**

Our Internet Service whereby you may gain direct access to the Internet using Fibre optic cables to exchange data from a terminated socket in your premise to your local telephone exchange. It is typically faster than a standard Broadband and Superfast services that transmit either partially or exclusively down copper wires.

### **GIGABYTE (GB)**

Expression used to describe storage capacity or amount of data. One gigabyte is about 1024 Megabytes

#### **MEGABYTE (MB)**

Expression used to describe storage capacity or amount of data. One megabyte is about one million bytes/characters

#### **MIGRATION**

The process by which a customer is to move from one internet service provider to another with a minimal interruption in service.

#### **MINIMUM PERIOD**

The period of service from commencement date to contractual end date as specified by each service/package

#### **MONTHLY DATA ALLOWANCE**

The amount of data transfer usage available on your internet service without extra charge. We measure the total data transferred over your connection, both download (Receiving email, Web browsing, downloading files) and upload (sending email, file sharing).

#### **NTE**

Network Terminating Equipment. The physical point in a premise that provides access to the public telephone network, also referred to as the Master Socket.

### **ONT**

Optical Network Terminal. The physical point in a premise that provides access to full fibre network services such as SOGEA and FTTP

#### **PARKED TIME**

The period of time whereby the reported Fault is outside of the control of the Internet Technical Support team, for example waiting for the End user/Customer to complete diagnostics, on-site investigations, or when dealing

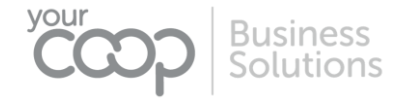

with any non-Phone Co-op provided equipment or service related issues, or awaiting site visit access to be arranged.

### **SERVICE**

Includes but not limited to; calls, call packages, Internet Services, line rental or mobile services provided by Your Co-op Business Solutions in accordance with the Terms and Conditions.

#### **SET UP FEE**

A one-off payment required for any equipment or service activations related to your chosen package

#### **SOGEA**

Single Order Generic Ethernet Access. This is a service which is delivered in the same manner as Superfast/FTTC with the exception being that it does not carry analogue traffic and therefore does not support dial tone services such as traditional voice. This is the service used to provide Your Superfast IP

#### **SUPERFAST IP**

See SOGEA

#### **ULTRAFAST**

See FTTP

**US**

Refers to Your Co-op Business Solutions

#### **VOIP**

Voice Over IP. This is a method of making telephone calls over an internet connection using a digital signal rather than a traditional copper phone line that uses analogue signalling. VoIP is most commonly used on services which do not require analogue lines such as our Ultrafast (FTTP) and Your Superfast IP packages.

### <span id="page-9-0"></span>**RELATED DOCUMENTS**

A list of other related documents and their locations

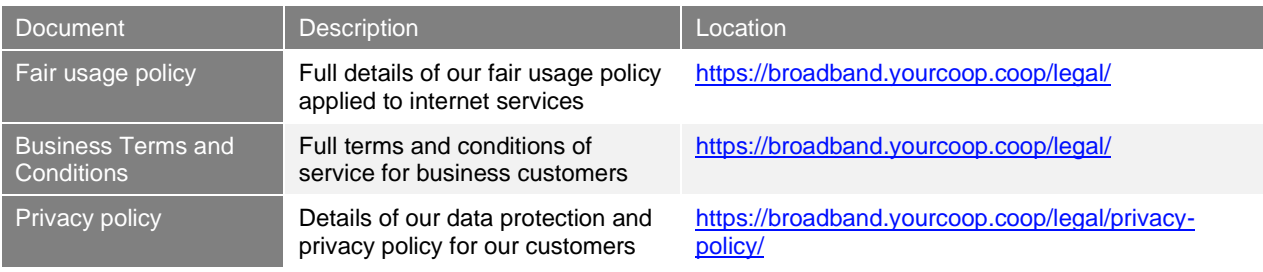